<span id="page-0-0"></span>Data Structures for Programming with Python CS101 lectures : part 3

## [Professor Lilian Besson](http://perso.crans.org/besson)

### **[Mahindra École Centrale](http://www.MahindraEcoleCentrale.edu.in/)** (School of Computer Science)

March 16th, 2015

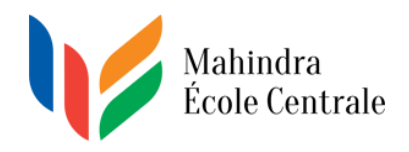

Please contact me by email if needed: [CS101@crans.org](mailto:CS101{@}{crans}{.}{org}) Slides and examples will be uploaded on **Moodle**.

## <span id="page-1-0"></span>Overview of the content of these lectures

### <sup>1</sup> [Presentation](#page-1-0)

- <sup>2</sup> [A quick and interactive sum-up of the first two months](#page-3-0) [A game in Python ? 3 minutes of fun!](#page-3-0)
- <sup>3</sup> [Data structures for programming cleverly \(3 lectures\)](#page-4-0)
	- Lists in Python  $(1/3)$
	- Sets in Python  $(2/3)$
	- Dictionaries in Python  $(3/3)$
- <sup>4</sup> [Sum-um about data structures : lists, sets, and dicts](#page-84-0)

If you talk or disturb my lectures, I will kick you out *immediately*. OK ?

## <span id="page-2-0"></span>Overview of the content of these lectures

### **[Presentation](#page-1-0)**

- <sup>2</sup> [A quick and interactive sum-up of the first two months](#page-3-0) • [A game in Python ? 3 minutes of fun!](#page-3-0)
- <sup>3</sup> [Data structures for programming cleverly \(3 lectures\)](#page-4-0)
	- Lists in Python  $(1/3)$
	- Sets in Python  $(2/3)$
	- Dictionaries in Python  $(3/3)$
- <sup>4</sup> [Sum-um about data structures : lists, sets, and dicts](#page-84-0)

### Stay focus, listen and **take notes**

If you talk or disturb my lectures, I will kick you out *immediately*. OK ?

# <span id="page-3-0"></span>A multi-player "Bomberman" game written in Python

During 3 minutes, try to see in this demo **where** and **how** each of the studied concepts are used:

### Concepts already studied in CS101 lectures and labs

- **Variables**,
- **Arithmetical operations**,
- **Printing** and **interaction** with the user,
- **Conditional tests** (if-elif-else),
- **Conditional loops** (while),
- **Lists** and for **loops** over a list,

– (and many more things were used)

– *. . .*

## <span id="page-4-0"></span>Definition and concept of a list in Python

# [Co](https://docs.python.org/2/tutorial/introduction.html#lists)ncept of a list and definition *(not new)*

*"A list is a (finite) ordered sequence of any kind of Python values."*

## Goal ?

→ efficiently and easily **store** any kind of data, that can be **accessed** and **modified** later.

You should try to **practice a little bit by yourself**, *additionally* to the labs. That page IntroToPython.org/lists tuples.html contains great exercises!

## <span id="page-5-0"></span>Definition and concept of a list in Python

# [Co](https://docs.python.org/2/tutorial/introduction.html#lists)ncept of a list and definition *(not new)*

*"A list is a (finite) ordered sequence of any kind of Python values."*

## Goal ?

→ efficiently and easily **store** any kind of data, that can be **accessed** and **modified** later.

### Practice by yourself (online)?

You should try to **practice a little bit by yourself**, *additionally* to the labs. That page [IntroToPython.org/lists\\_tuples.html](http://introtopython.org/lists_tuples.html#lists) contains great exercises!

## <span id="page-6-0"></span>Defining, accessing, modifying a list

#### Defining a list and reading its elements *(not new)*

– it is easy to **define a list**:

- empty  $1 = []$ ,
- or not  $1 = [3, 4, 5]$ , team = ['Rahul', 'Nikitha'] etc,

 $-$  and to **read** its elements:  $1[0], \ldots, 1[n-1]$ (if  $n = len(1)$  is the **length** of the list, ie. its size)).

#### Two important **warnings** *(new!)*

- $-$  indexing **starts from** 0 **to**  $n-1$  and not from 1 !
- indexing errors can (and will) happen: for  $k > n 1$ , l[k] raises a IndexError: list index out of range .

- **modifying one element**: l[0] = 6 makes l becoming [6, 4, 5],
- modifying a **slice** (a sub-list) will be seen after.

## <span id="page-7-0"></span>Defining, accessing, modifying a list

#### Defining a list and reading its elements *(not new)*

– it is easy to **define a list**:

- empty  $1 = []$ ,
- or not  $1 = [3, 4, 5]$ , team = ['Rahul', 'Nikitha'] etc,

– and to **read** its elements: l[0], *. . .* , l[n-1] (if  $n = len(1)$  is the **length** of the list, ie. its size)).

#### Two important **warnings** *(new!)*

- $-$  indexing **starts from** 0 **to**  $n-1$  and not from 1 !
- indexing errors can (and will) happen: for  $k > n 1$ , l[k] raises a IndexError: list index out of range .

#### Modifying a list in place *(not new)*

- **modifying one element**: l[0] = 6 makes l becoming [6, 4, 5],
- modifying a **slice** (a sub-list) will be seen after.

## <span id="page-8-0"></span>One classic example of lists: arithmetical progressions

#### range creates (finite) arithmetical progressions *(not new)*

The range function can be used, in three different ways:

$$
- \; \texttt{range(n)} = [0, 1, ..., n-1],
$$

$$
- \; \texttt{range(a, b)} = [a, a+1, .., b-1],
$$

 $-$  range(a, b, k) =  $[a, a + k, a + 2k, ..., a + i \times k]$  (last *i* with  $a + ik < b$ ).

Default values are  $a = 0$  and  $k = 1$ , and  $k \neq 0$  is required.

For example, to print the square of the first 30 odd integers:

for i in range  $(1, 31, 2)$ :  $# 1 \le i \le 1 + 2 * (31/2) - 1$ print i,  $"**2$  is",  $i**2$ 

Remark: if we just use range in a **for** loop, the xrange function is better (more time and memory efficient).

## <span id="page-9-0"></span>One classic example of lists: arithmetical progressions

#### range creates (finite) arithmetical progressions *(not new)*

The range function can be used, in three different ways:

$$
- \; \text{range}(n) \, = [0, 1, \ldots, n-1],
$$

$$
- \; range(a, \; b) = [a, a+1,..,b-1],
$$

 $-$  range(a, b, k) =  $[a, a + k, a + 2k, ..., a + i \times k]$  (last *i* with  $a + ik < b$ ).

Default values are  $a = 0$  and  $k = 1$ , and  $k \neq 0$  is required.

#### Useful for loops! *(not new) (not new) (not new)*

For example, to print the square of the first 30 odd integers:

for i in range  $(1, 31, 2)$ : 2 *# 1 <= i < 1 + 2 \* ( 3 1 / 2 ) - 1* print i, "\*\*2 is", i\*\*2

Remark: if we just use range in a **for** loop, the xrange function is better (more time and memory efficient).

## <span id="page-10-0"></span>Looping over a list

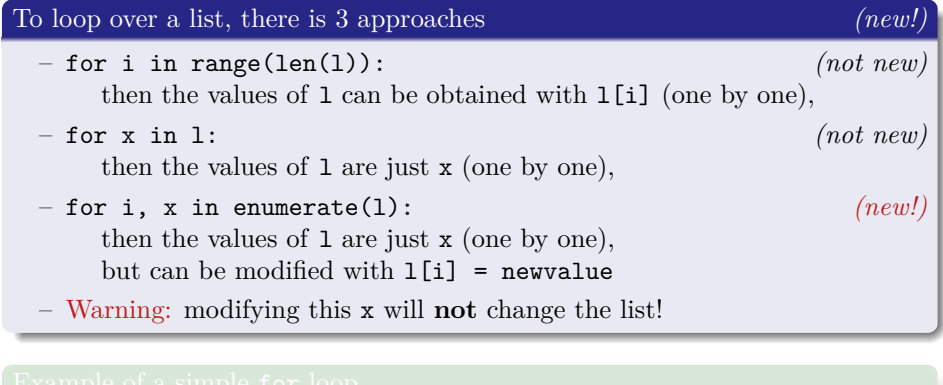

for name in ['Awk Girl', 'Batman', 'Wonder Woman']: print name, "is a member of the JLA."

## <span id="page-11-0"></span>Looping over a list

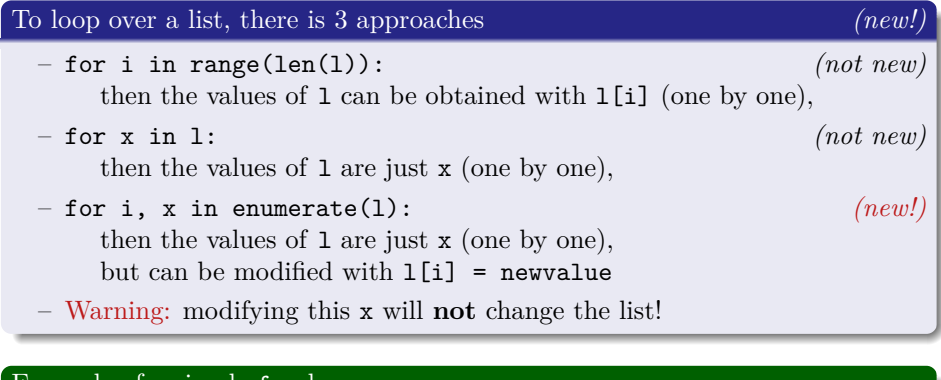

# Example of a simple for loop

for name in ['Awk Girl', 'Batman', 'Wonder Woman']: print name, "is a member of the JLA."

## <span id="page-12-0"></span>Negative indexing and slicing for a list

#### Negative indexing of a list l? *(new!)*

We can read its elements **from the end** with negative indexes.

- Instead of writing  $1[n-1]$ , write  $1[-1]$ : it is simpler!
- Similarly  $1[-2]$  is like  $1[n-2]$  etc.

Warning: indexing errors can still happen,  $1[-k]$  raises a IndexError: list index out of range when  $k > n$ .

Slicing a list is useful to **select a sub-list** of the list: l[first:bound:step]. By default, first is 0 (inclusive), bound is *n* (exclusive), step is 1.

- 
- modifying a slice:  $1[:5] = [0]*5$  for example puts a 0 in each of the 5 values  $1\{\text{ii}\}$  for  $0 \leq i \leq 5$ .

– Warning: modifying a slice with a list of different size **might** raise an extended slice of size 4 (it is a tricky point, be cautious).

## <span id="page-13-0"></span>Negative indexing and slicing for a list

#### Negative indexing of a list l? *(new!)*

We can read its elements **from the end** with negative indexes.

- Instead of writing  $1[n-1]$ , write  $1[-1]$ : it is simpler!
- Similarly  $1[-2]$  is like  $1[n-2]$  etc.

Warning: indexing errors can still happen,  $1[-k]$  raises a IndexError: list index out of range when  $k > n$ .

### Slicing for a list? 1 (*new!)*

Slicing a list is useful to **select a sub-list** of the list: l[first:bound:step]. By default, first is 0 (inclusive), bound is *n* (exclusive), step is 1.

- reading a slice:  $1[0:3]$ ,  $1[2:]$  or  $1[:3]$  or  $1[0:2]$  for examples.
- modifying a slice:  $1[:5] = [0]*5$  for example puts a 0 in each of the 5 values  $1[i]$  for  $0 \leq i < 5$ ,
- Warning: modifying a slice with a list of different size **might** raise an error like ValueError: attempt to assign sequence of size 5 to extended slice of size 4 (it is a tricky point, be cautious). **[Lilian Besson](http://perso.crans.org/besson)** [\(MEC\)](http://www.MahindraEcoleCentrale.edu.in/) [CS101 lectures : part 3](#page-0-0) March 16th, 2015 7 / 36

## <span id="page-14-0"></span>Some functions for lists

We give here some **functions for lists**, already seen and used in labs.

#### 5 useful functions *(not new)*

- [len](https://docs.python.org/2/library/functions.html#len) gives the *length* of the list (and len([]) = 0),
- [min](https://docs.python.org/2/library/functions.html#min) and [max](https://docs.python.org/2/library/functions.html#max) returns the *minimum* and the *maximum* of the list. Might raise ValueError: min() arg is an empty sequence.
- [sum](https://docs.python.org/2/library/functions.html#sum) computes the *sum* of the values in the list. Warning: there is **no** prod function to compute the product!
- [sorted](https://docs.python.org/2/library/functions.html#sorted) sorts the list (if possible, in  $O(n \log(n))$  in the worst case), and returns **a new copy** of the list, sorted in the increasing order.

- [all](https://docs.python.org/2/library/functions.html#all) (resp. [any](https://docs.python.org/2/library/functions.html#any)) computes the **boolean**  $\forall x \in mylist$  (resp.  $\exists x \in mylist$ ),
- [filter](https://docs.python.org/2/library/functions.html#filter) and [map](https://docs.python.org/2/library/functions.html#map) are not really used in practice,
- and [reduce](https://docs.python.org/2/library/functions.html#reduce) is  $\dots$  more complicated.

## <span id="page-15-0"></span>Some functions for lists

We give here some **functions for lists**, already seen and used in labs.

### 5 useful functions *(not new)*

- [len](https://docs.python.org/2/library/functions.html#len) gives the *length* of the list (and len([]) = 0),
- [min](https://docs.python.org/2/library/functions.html#min) and [max](https://docs.python.org/2/library/functions.html#max) returns the *minimum* and the *maximum* of the list. Might raise ValueError: min() arg is an empty sequence.
- [sum](https://docs.python.org/2/library/functions.html#sum) computes the *sum* of the values in the list. Warning: there is **no** prod function to compute the product!
- [sorted](https://docs.python.org/2/library/functions.html#sorted) sorts the list (if possible, in  $O(n \log(n))$  in the worst case), and returns **a new copy** of the list, sorted in the increasing order.

#### And [more functions are available!](https://docs.python.org/2/library/functions.html)

- [all](https://docs.python.org/2/library/functions.html#all) (resp. [any](https://docs.python.org/2/library/functions.html#any)) computes the **boolean**  $\forall x \in mylist$  (resp.  $\exists x \in mylist$ ),
- [filter](https://docs.python.org/2/library/functions.html#filter) and [map](https://docs.python.org/2/library/functions.html#map) are not really used in practice,
- and **[reduce](https://docs.python.org/2/library/functions.html#reduce)** is  $\ldots$  more complicated.

## <span id="page-16-0"></span>Some methods for lists

#### 2 convenient notations: *(new!)*

– l1 + l2 is the concatenation of the two lists l1 and l2,

 $-1 * k$  is like  $1 + 1 + ... + 1$ , *k* times. Example:  $1 = [0] * 100$ .

### Some **[methods](https://docs.python.org/2/library/stdtypes.html?highlight=list#sequence-types-str-unicode-list-tuple-bytearray-buffer-xrange)** for lists can be useful.

- 
- 
- 
- -
- - -

## <span id="page-17-0"></span>Some methods for lists

### 2 convenient notations: *(new!)*

– l1 + l2 is the concatenation of the two lists l1 and l2,

 $-1 * k$  is like  $1 + 1 + ... + 1$ , *k* times. Example:  $1 = [0] * 100$ .

### Some **[methods](https://docs.python.org/2/library/stdtypes.html?highlight=list#sequence-types-str-unicode-list-tuple-bytearray-buffer-xrange)** for lists can be useful.

## 7 simple methods: *(new!)* – l.sort() sorts the list l **in place** (ie. modifies the list), – l.append(newvalue) adds the value newvalue at the end – l.pop() removes and returns the last item,  $-1$ . index(x) returns the first index of value x. Will raise ValueError if the value x is not present in 1,  $-1$ .count(y) counts how many times the value y is present,  $-1$ .extend(otherlist) is like  $1 = 1 +$  otherlist.

– l.insert(index, z) will insert the new value z at position index.

## <span id="page-18-0"></span>Sum-up about **lists**, and what for tomorrow?

#### About lists, we saw:  $(new!)$

- concept of a list in Python, and how to define it, modify it or its elements and read them,
- some new concepts, like **negative indexing** or **slicing**,
- looping, 3 approaches, and enumerate(l) is new,
- functions for lists (len, max/min, sum, sorted *. . .*),
- methods for lists (sort, append, pop, index, count, extend etc *. . .*).

**Tomorrow**: matrices as **list of line vectors**, some more list comprehensions, We will then introduce **sets** in Python, like  $s = \{-1, 1\}$ .

## <span id="page-19-0"></span>Sum-up about **lists**, and what for tomorrow?

#### About lists, we saw:  $(new!)$

- concept of a list in Python, and how to define it, modify it or its elements and read them,
- some new concepts, like **negative indexing** or **slicing**,
- looping, 3 approaches, and enumerate(l) is new,
- functions for lists (len, max/min, sum, sorted *. . .*),
- methods for lists (sort, append, pop, index, count, extend etc *. . .*).

#### What is next?

**Tomorrow**: matrices as **list of line vectors**, some more list comprehensions, and one nice example will be seen (with a *list* of your *grades*). We will then introduce sets in Python, like  $s = \{-1, 1\}$ .

# <span id="page-20-0"></span>Outline for today (March  $10^{th}$ ) Lecture  $2/3$

### **[Presentation](#page-1-0)**

<sup>2</sup> [A quick and interactive sum-up of the first two months](#page-3-0)

<sup>3</sup> [Data structures for programming cleverly \(3 lectures\)](#page-4-0)

- Lists in Python  $(1/3)$
- Sets in Python  $(2/3)$
- Dictionaries in Python  $(3/3)$

### <sup>4</sup> [Sum-um about data structures : lists, sets, and dicts](#page-84-0)

# <span id="page-21-0"></span>Introduction to **list comprehensions**

Python offers a nice and efficient syntax for **easily defining a list of values** obtained with an expression of one index.

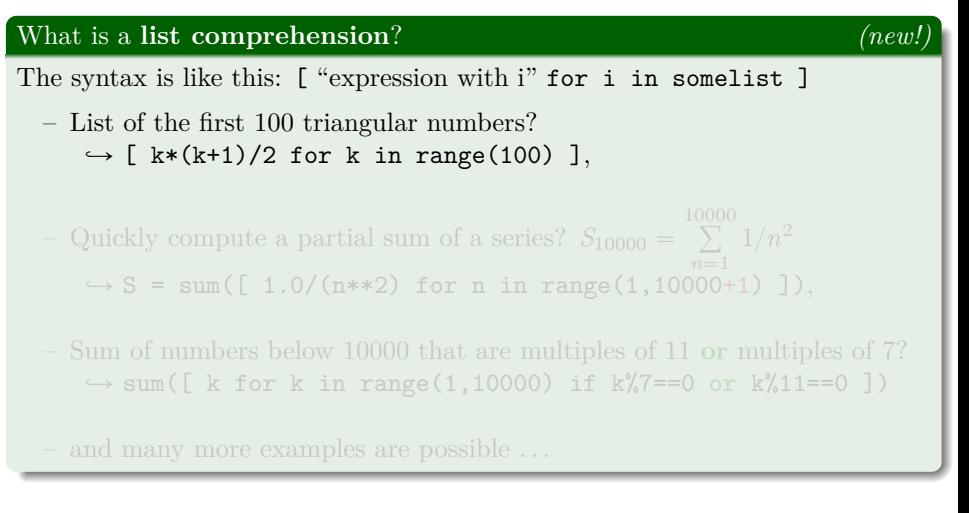

# <span id="page-22-0"></span>Introduction to **list comprehensions**

Python offers a nice and efficient syntax for **easily defining a list of values** obtained with an expression of one index.

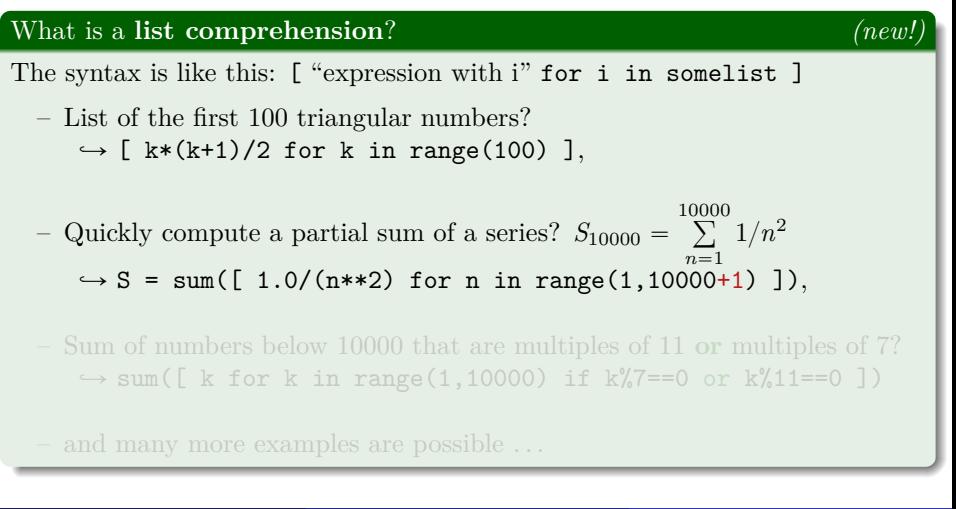

# <span id="page-23-0"></span>Introduction to **list comprehensions**

Python offers a nice and efficient syntax for **easily defining a list of values** obtained with an expression of one index.

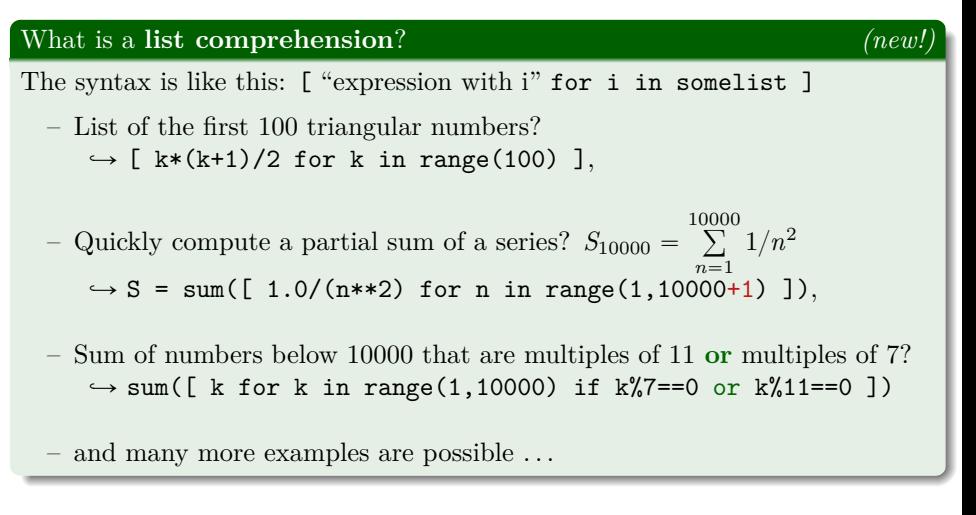

## <span id="page-24-0"></span>Matrices as list of lists

#### Matrix as list of line vectors *(new!)*

$$
M = \begin{bmatrix} 1 & 2 & 3 \\ 4 & 5 & 6 \\ 7 & 8 & 9 \end{bmatrix}
$$
 has three lines,  $x_1 = [1 \ 2 \ 3], x_2 = [4 \ 5 \ 6], x_3 = [7 \ 8 \ 9].$   
So in Python, this matrix can be written as  $M = [x_1, x_2, x_3]$ , with:  
 $M[0] = x_1 = [1, 2, 3], M[1] = x_2 = [4, 5, 6], M[2] = x_3 = [7, 8, 9].$   
 $M = [1, 2, 3], [4, 5, 6], [7, 8, 9] ]$  is a list of 3 lists (of sizes 3).

- 
- -

## <span id="page-25-0"></span>Matrices as list of lists

#### Matrix as list of line vectors *(new!)*

$$
M = \begin{bmatrix} 1 & 2 & 3 \\ 4 & 5 & 6 \\ 7 & 8 & 9 \end{bmatrix}
$$
 has three lines,  $x_1 = [1 \ 2 \ 3], x_2 = [4 \ 5 \ 6], x_3 = [7 \ 8 \ 9].$   
So in Python, this matrix can be written as  $M = [x_1, x_2, x_3]$ , with:  
 $M[0] = x_1 = [1, 2, 3], M[1] = x_2 = [4, 5, 6], M[2] = x_3 = [7, 8, 9].$   
 $M = [1, 2, 3], [4, 5, 6], [7, 8, 9] ]$  is a list of 3 lists (of sizes 3).

#### Examples of list comprehension for matrices *(new!)*

 $-$  trace $(M)$  is sum([ M[i][i] for i in range(len(M)) ]),

- $A + B$  is  $[ [ A[i][j] + B[i][j] ]$  for i in range(len(A))  $]$  for j in range(len(A)) ] (if *A* and *B* are square),
- $\ldots$  and you will figure out  $A \times B$  by yourself (in this week lab).

## <span id="page-26-0"></span>Matrices as list of lists

#### Matrix as list of line vectors *(new!)*

$$
M = \begin{bmatrix} 1 & 2 & 3 \\ 4 & 5 & 6 \\ 7 & 8 & 9 \end{bmatrix}
$$
 has three lines,  $x_1 = [1 \ 2 \ 3], x_2 = [4 \ 5 \ 6], x_3 = [7 \ 8 \ 9].$   
So in Python, this matrix can be written as  $M = [x_1, x_2, x_3]$ , with:  
 $M[0] = x_1 = [1, 2, 3], M[1] = x_2 = [4, 5, 6], M[2] = x_3 = [7, 8, 9].$   
 $M = [1, 2, 3], [4, 5, 6], [7, 8, 9] ]$  is a list of 3 lists (of sizes 3).

#### Examples of list comprehension for matrices *(new!)*

- $-$  trace $(M)$  is sum([ M[i][i] for i in range(len(M)) ]),
- $-A + B$  is  $[ [A[i][j] + B[i][j] ]$  for i in range(len(A)) ] for j in range(len(A)) ] (if  $A$  and  $B$  are square),
- $-$ ... and you will figure out  $A \times B$  by yourself (in this week lab).

## <span id="page-27-0"></span>Other data structures similar to list : tuples

### About tuples

Tuples are exactly like lists,

but **cannot be modified after being created**:

- A **tuple** is an **unmutable list**.
- A tuple is written  $s = ()$  for the *empty* tuple, or  $t = (x, y)$ For example,  $v = (1, 0, 1)$  is like a vector of  $\mathbb{R}^3$ .
- **Type conversion** between tuples and lists can be done: with  $t = \text{tuple(mylist)}$  and  $l = \text{list(mytuple)}$ ...!

## <span id="page-28-0"></span>Other data structures similar to list : strings

### About strings

A **string** is *almost* like a **list of characters**:

name = 'batman' is like ['b', 'a', 't', 'm', 'a', 'n']:

- Accessing and slicing is done the same way for **strings**: name $[0]$  is 'b', name $[3:]$  is 'man' etc,
- Looping over a string will loop **letter by letter** ('b','a' etc).
- But warning: a string is **unmutable**! name $[0] = 'C'$  fails, name =  $'C' +$  name $[1:]$  is good

## <span id="page-29-0"></span>One example of use of a list (cf. Spyder demo)

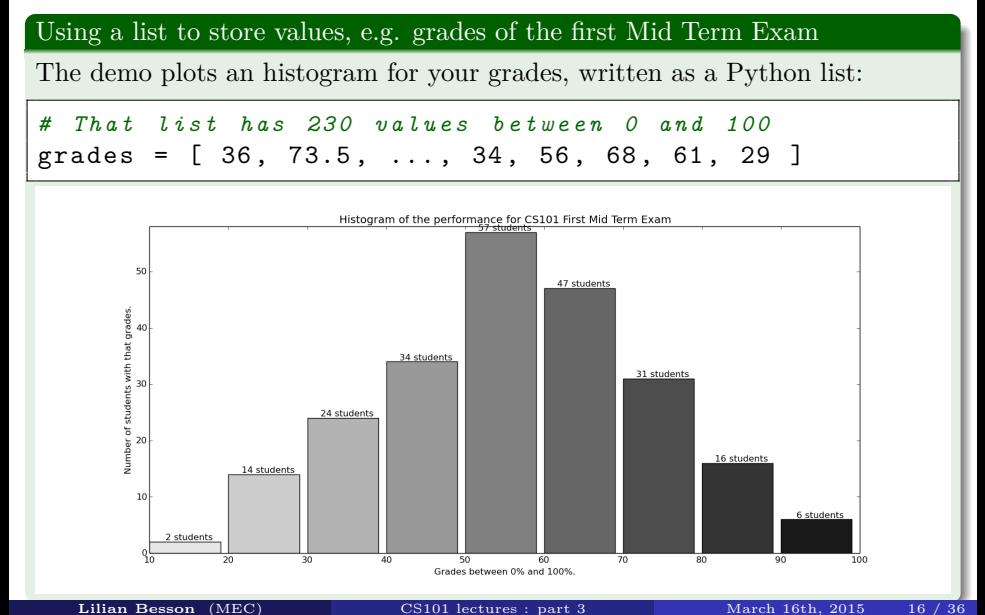

## <span id="page-30-0"></span>One first example of the use of sets in Python

First CS Lab Examination : problem 1 (1/2)

For the sum of multiples of 7 **or** 11 below 10000, one line is enough:

sum( set(xrange(7,10000,7)) | set(xrange(11,10000,11)) ).

And for the product of multiples of 3 **or** 5 below 30, one line also:

prod( set(xrange(3,30,3)) | set(xrange(5,30,5)) ).

It requires to have a function prod, easily defined like this:

```
def prod (mylist) :
    p = 1for value in mylist:
        p * = valuereturn p
```
## <span id="page-31-0"></span>One first example of the use of sets in Python

First CS Lab Examination : problem 1 (1/2)

For the sum of multiples of 7 **or** 11 below 10000, one line is enough:

sum( set(xrange(7,10000,7)) | set(xrange(11,10000,11)) ).

First CS Lab Examination : problem 1 (2/2)

And for the product of multiples of 3 **or** 5 below 30, one line also:

prod( $set(xrange(3,30,3))$  |  $set(xrange(5,30,5))$ ).

It requires to have a function prod, easily defined like this:

```
def prod (mylist):
\begin{vmatrix} p & = & 1 \end{vmatrix}for value in mylist:
               p * = valuereturn p
```
## <span id="page-32-0"></span>Definition and concept of a set in Python

# [Co](https://docs.python.org/2/tutorial/introduction.html#sets)ncept of a set and definition *(not new)*

*"A set is a (finite) unordered and mutable collection of unique Python values."*

Efficiently and easily **store** and represent (finite) mathematical sets. Examples:  $s = \{\}$  the empty set  $\emptyset$ , or  $u = \{-1, 1\}$ .

Python has to be able to say if two elements are equal or not (to keep only Therefore, elements of a set need to be **hashable**, ie. the hash function can

## <span id="page-33-0"></span>Definition and concept of a set in Python

# [Co](https://docs.python.org/2/tutorial/introduction.html#sets)ncept of a set and definition *(not new)*

*"A set is a (finite) unordered and mutable collection of unique Python values."*

#### Goal ?

Efficiently and easily **store** and represent (finite) mathematical sets. Examples:  $s = \{\}\$  the empty set  $\emptyset$ , or  $u = \{-1, 1\}$ .

Python has to be able to say if two elements are equal or not (to keep only Therefore, elements of a set need to be **hashable**, ie. the hash function can

## <span id="page-34-0"></span>Definition and concept of a set in Python

# [Co](https://docs.python.org/2/tutorial/introduction.html#sets)ncept of a set and definition *(not new)*

*"A set is a (finite) unordered and mutable collection of unique Python values."*

### Goal ?

Efficiently and easily **store** and represent (finite) mathematical sets. Examples:  $s = \{\}\$  the empty set  $\emptyset$ , or  $u = \{-1, 1\}$ .

### Limitation ?

Python has to be able to say if two elements are equal or not (to keep only unique values). Therefore, elements of a set need to be **hashable**, ie. the hash function can be used (this will be seen later).

## <span id="page-35-0"></span>Basic notions about sets in Python

### Cardinality for a set **(new!)** (new!)

– len(s): **cardinality** of set s.

- x in s: test x for **membership** in  $s$  ( $x \in s$ ?).
- x not in s: test x for **non-membership** in  $s$  ( $x \notin s$ ?).

- $len({-1, 1})$  is ?
- 0 in {1, 2, 3} is ?
- 'ok' not in {'ok', 'right', 'clear'} is ?
<span id="page-36-0"></span>Data structures for programming cleverly  $(3$  lectures) Sets in Python  $(2/3)$ 

# Basic notions about sets in Python

## Cardinality for a set *(new!)*

– len(s): **cardinality** of set s.

## Testing **membership** *(new!)*

- $x$  in s: test x for **membership** in s ( $x \in s$ ?).
- $-$ **x** not in **s**: test **x** for **non-membership** in **s** ( $x \notin s$ ?).

## Simple examples

- $-$  len( $\{-1, 1\}$ ) is ?
- $-0$  in {1, 2, 3} is ?
- 'ok' not in {'ok', 'right', 'clear'} is ?

# <span id="page-37-0"></span>Comparing sets: containing, being contained etc

Easy syntax: we use Python comparison operators:  $\langle \cdot, \langle =, \rangle, \rangle =, \rangle =, \rangle =, \rangle$ .

# Is other a sub-set or super-set or s *(new!)*  $-$  s  $\leq$  other (or [s.issubset\(other\)](https://docs.python.org/2/library/stdtypes.html#set.issubset)):  $(s \subseteq \text{other ?}).$ every element in s is in other ? (**subset**).  $-$  s < other: ( $s \subset \text{other}$  ?). s is a *proper* subset of other ?, ie. s <= other *and* s != other.  $-$  s  $>=$  other (or [s.issuperset\(other\)](https://docs.python.org/2/library/stdtypes.html#set.issuperset)):  $(s \supseteq \text{other 2}).$ every element in other is in s ? (**superset**).  $-$  s > other: (*s*  $\subset$  other ?). s is a *proper* superset of other ?, ie. s >= other *and* s != other.

s. is disjoint (other) is True if they have no elements in common. Remark: s and other are disjoint  $\Leftrightarrow$  their intersection s & other is the empty set  $\{\}$ .

# <span id="page-38-0"></span>Comparing sets: containing, being contained etc

Easy syntax: we use Python comparison operators:  $\langle \langle \langle \langle \rangle \rangle \rangle = \langle \langle \rangle = \langle \rangle$ .

## Is other a sub-set or super-set or s *(new!)*

 $-$  s  $\leq$  other (or [s.issubset\(other\)](https://docs.python.org/2/library/stdtypes.html#set.issubset)):  $(s \subseteq \text{other ?}).$ every element in s is in other ? (**subset**).  $-$  s < other: ( $s \subset \text{other}$  ?). s is a *proper* subset of other ?, ie. s <= other *and* s != other.  $-$  s >= other (or [s.issuperset\(other\)](https://docs.python.org/2/library/stdtypes.html#set.issuperset)): ( $s \supseteq$  other ?). every element in other is in s ? (**superset**).  $-$  s > other: (*s*  $\subset$  other ?). s is a *proper* superset of other ?, ie. s >= other *and* s != other.

s. is disjoint (other) is True if they have no elements in common. Remark: s and other are disjoint  $\Leftrightarrow$  their intersection s & other is the

# <span id="page-39-0"></span>Comparing sets: containing, being contained etc

Easy syntax: we use Python comparison operators:  $\langle \cdot, \langle =, \rangle, \rangle =, \rangle =, \rangle =, \rangle$ .

## Is other a sub-set or super-set or s *(new!)*

 $-$  s  $\leq$  other (or [s.issubset\(other\)](https://docs.python.org/2/library/stdtypes.html#set.issubset)):  $(s \subseteq \text{other ?}).$ every element in s is in other ? (**subset**).  $-$  s < other: ( $s \subset \text{other}$  ?). s is a *proper* subset of other ?, ie. s <= other *and* s != other.  $-$  s  $>$ = other (or [s.issuperset\(other\)](https://docs.python.org/2/library/stdtypes.html#set.issuperset)): ( $s \supseteq$  other ?). every element in other is in s ? (**superset**).  $-$  s > other: (*s*  $\subset$  other ?). s is a *proper* superset of other ?, ie. s >= other *and* s != other.

## Check if two set are **disjoint** *(new!)*

[s.isdisjoint\(other\)](https://docs.python.org/2/library/stdtypes.html#set.isdisjoint) is True if they have no elements in common. Remark: s and other are disjoint  $\Leftrightarrow$  their intersection s & other is the empty set {}.

<span id="page-40-0"></span>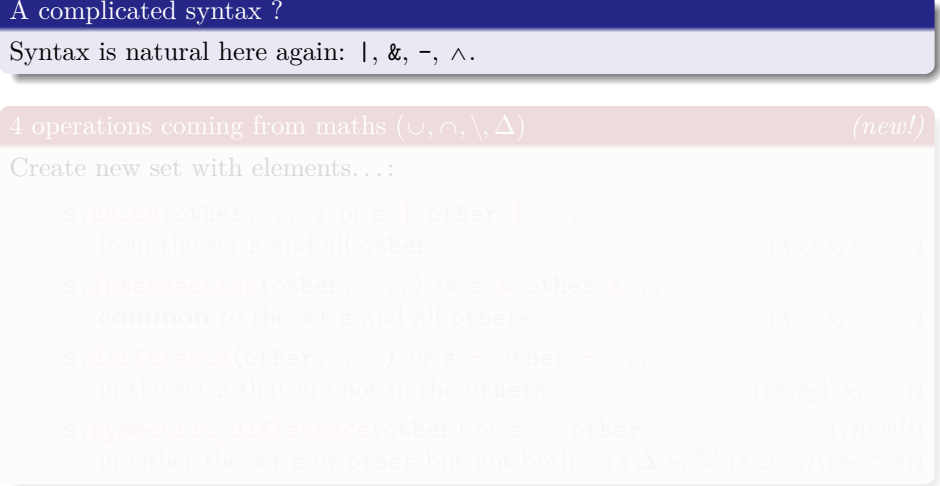

## <span id="page-41-0"></span>A complicated syntax ?

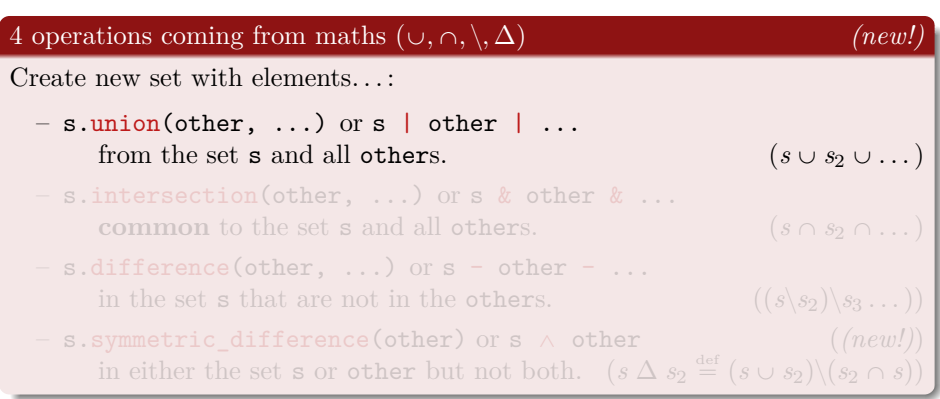

## <span id="page-42-0"></span>A complicated syntax ?

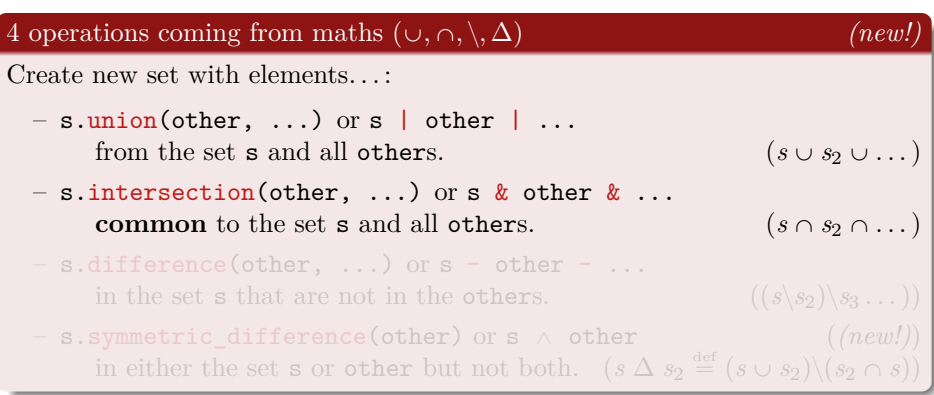

## <span id="page-43-0"></span>A complicated syntax ?

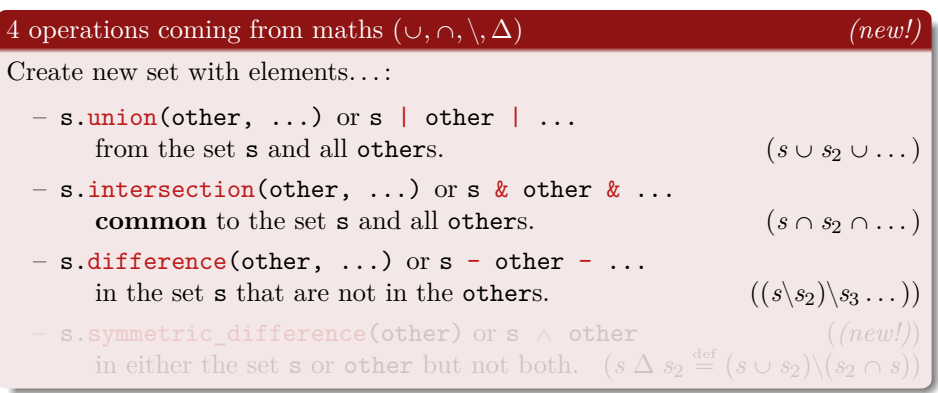

## <span id="page-44-0"></span>A complicated syntax ?

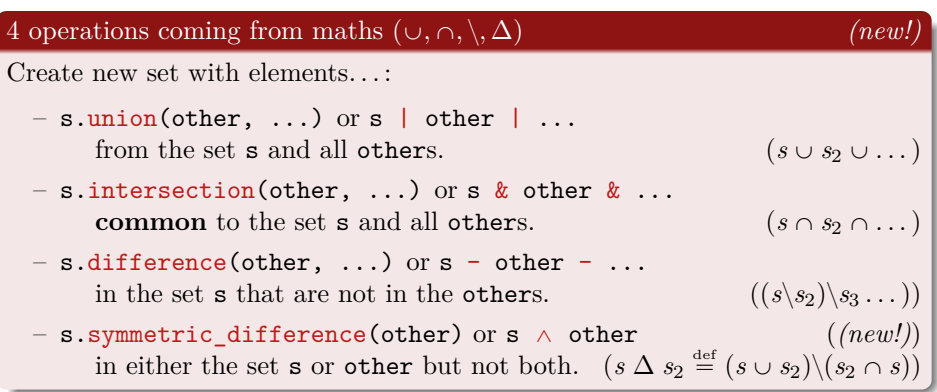

## <span id="page-45-0"></span>5 **methods** for sets: *(new!)*

Create new set with elements .

- s.add(elem) Adds element elem to the set s. Does not change s if elem was already present!
- s. remove (elem) Removes element elem from the set s.
- s.discard(elem) Removes element elem from the set s if it is present.
- s.pop() Removes and returns an **arbitrary** element from the set s. Raises KeyError for *an empty set*. Arbitrary? Yes, there is no order!
- s.clear() Removes **all elements** from the set s (like s = set()).

## <span id="page-46-0"></span>5 **methods** for sets: *(new!)*

Create new set with elements .

- s.add(elem) Adds element elem to the set s. Does not change s if elem was already present!
- s.remove(elem) Removes element elem from the set s. Raises KeyError if elem is *not contained* in the set.
- s.discard(elem) Removes element elem from the set s if it is present.
- s.pop() Removes and returns an **arbitrary** element from the set s. Raises KeyError for *an empty set*. Arbitrary? Yes, there is no order!
- s.clear() Removes **all elements** from the set s (like s = set()).

## <span id="page-47-0"></span>5 **methods** for sets: *(new!)*

Create new set with elements .

- s.add(elem) Adds element elem to the set s. Does not change s if elem was already present!
- s.remove(elem) Removes element elem from the set s. Raises KeyError if elem is *not contained* in the set.

## – s.discard(elem) Removes element elem from the set s if it is present.

- s.pop() Removes and returns an **arbitrary** element from the set s. Raises KeyError for *an empty set*. Arbitrary? Yes, there is no order!
- s.clear() Removes **all elements** from the set s (like s = set()).

## <span id="page-48-0"></span>5 **methods** for sets: *(new!)*

Create new set with elements .

- s.add(elem) Adds element elem to the set s. Does not change s if elem was already present!
- s.remove(elem) Removes element elem from the set s. Raises KeyError if elem is *not contained* in the set.
- s.discard(elem) Removes element elem from the set s if it is present.
- s.pop() Removes and returns an **arbitrary** element from the set s. Raises KeyError for *an empty set*. Arbitrary? Yes, there is no order!

– s.clear() Removes **all elements** from the set s (like s = set()).

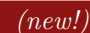

## <span id="page-49-0"></span>5 **methods** for sets: *(new!)*

Create new set with elements .

- s.add(elem) Adds element elem to the set s. Does not change s if elem was already present!
- s.remove(elem) Removes element elem from the set s. Raises KeyError if elem is *not contained* in the set.
- s.discard(elem) Removes element elem from the set s if it is present.
- s.pop() Removes and returns an **arbitrary** element from the set s. Raises KeyError for *an empty set*. Arbitrary? Yes, there is no order!
- s.clear() Removes **all elements** from the set s (like s = set()).

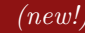

## <span id="page-50-0"></span>5 **methods** for sets: *(new!)*

Create new set with elements .

- s.add(elem) Adds element elem to the set s. Does not change s if elem was already present!
- s.remove(elem) Removes element elem from the set s. Raises KeyError if elem is *not contained* in the set.
- s.discard(elem) Removes element elem from the set s if it is present.
- s.pop() Removes and returns an **arbitrary** element from the set s. Raises KeyError for *an empty set*. Arbitrary? Yes, there is no order!
- s.clear() Removes **all elements** from the set s (like s = set()).

## Getting a **fresh** copy of a set? *(new!)*

# <span id="page-51-0"></span>Sum-up about **sets**

## About sets, we saw:

$$
(new!)
$$

- [concept of a set \(from mathematics\),](https://en.wikipedia.org/wiki/Set_(mathematics))
- [how to define it in Python, read or modify it or its elements,](https://docs.python.org/2/library/stdtypes.html#set)
- some mathematical operations on sets (union, intersection etc),
- methods for modifying sets (add, remove, discard, etc)
- **set comprehension** can be used **exactly** as list comprehension:

 $s = \{ (-1) * *a + b/a \text{ for a in range}(1,100) \text{ for b in} \}$  $range(-10, 10)$  }.

– last remark: a **frozenset** is an **unmutable** set.

# <span id="page-52-0"></span>Thanks for listening to this part about *lists* and *sets*

Any question?

## Reference websites

- [www.MahindraEcoleCentrale.edu.in/portal](http://http://www.mahindraecolecentrale.edu.in/portal/course/view.php?id=27) : **MEC Moodle**,
- the [IntroToPython.org](http://IntroToPython.org/) website,
- and the Python documentation at [docs.python.org/2/](https://docs.python.org/2/),

## Want to know more?

- $\rightarrow$  practice (by yourself) with these websites!
- $\rightarrow$  and contact me (e-mail, *flying pigeons*, Moodle etc) if needed.

Next week will be about **dictionaries** in Python! Like verbs =  $\{$  'avoir' : 'to have', 'être' : 'to be', ... }

# <span id="page-53-0"></span>Outline for today  $(16^{th} \text{ March})$  Lecture  $3/3$

## **[Presentation](#page-1-0)**

<sup>2</sup> [A quick and interactive sum-up of the first two months](#page-3-0)

- <sup>3</sup> [Data structures for programming cleverly \(3 lectures\)](#page-4-0)
	- Lists in Python  $(1/3)$
	- Sets in Python  $(2/3)$
	- [Dictionaries in Python \(3/3\)](#page-53-0)

## <sup>4</sup> [Sum-um about data structures : lists, sets, and dicts](#page-84-0)

# <span id="page-54-0"></span>Definition and concept of a dictionary in Python

[Co](https://docs.python.org/2/library/stdtypes.html?highlight=dict#mapping-types-dict)ncept of a dictionnary and definition *(new!)*

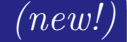

*"A dictionary is an associative table, ie. an unordered collection of pairs key : value."*

Easily store **connected bits of information**. For example, you might store your name, section and roll number together: hero = {'name' : 'Luke S.', 'section' : 'A1', 'roll' : 438}.

The keys should be **hashable**, so only one value can be associated with a key. As for elements of a set, **keys of a dict need to have a \_\_hash\_\_ method**.

# <span id="page-55-0"></span>Definition and concept of a dictionary in Python

[Co](https://docs.python.org/2/library/stdtypes.html?highlight=dict#mapping-types-dict)ncept of a dictionnary and definition *(new!)*

*"A dictionary is an associative table, ie. an unordered collection of pairs key : value."*

## Goal ?

Easily store **connected bits of information**.

For example, you might store your name, section and roll number together: hero = {'name' : 'Luke S.', 'section' : 'A1', 'roll' : 438}.

The keys should be **hashable**, so only one value can be associated with a key. As for elements of a set, **keys of a dict need to have a \_\_hash\_\_ method**.

# <span id="page-56-0"></span>Definition and concept of a dictionary in Python

[Co](https://docs.python.org/2/library/stdtypes.html?highlight=dict#mapping-types-dict)ncept of a dictionnary and definition *(new!)*

*"A dictionary is an associative table, ie. an unordered collection of pairs key : value."*

## Goal ?

Easily store **connected bits of information**.

For example, you might store your name, section and roll number together: hero = {'name' : 'Luke S.', 'section' : 'A1', 'roll' : 438}.

## Sets and dicts have a similar limitation

The keys should be **hashable**, so only one value can be associated with a key. As for elements of a set, **keys of a dict need to have a \_\_hash\_\_ method**.

# <span id="page-57-0"></span>Two first examples of dictionaries in Python

Description of courses?

Associating an adjective to the name of a course:

 $d = \{ 'CS101' : 'awesome', 'MA102' : 'good', 'CB101' : 'cooking',$ 'HS103' : 'tiring!'}

A dictionary is like a *generalized list*, for which the keys were just 0,  $1, \ldots, n-1$  (and the order matters). The order **does not matter** for a dictionary!

verbs =  $\{ 'avor' : 'to have', 'être' : 'to be', ... \}$ 

 $\longrightarrow$  [introtopython.org/dictionaries.html](http://introtopython.org/dictionaries.html)  $\longleftarrow$ 

# <span id="page-58-0"></span>Two first examples of dictionaries in Python

Description of courses?

Associating an adjective to the name of a course:

 $d = \{ 'CS101' : 'awesome', 'MA102' : 'good', 'CB101' : 'cooking',$ 'HS103' : 'tiring!'}

A dictionary is like a *generalized list*, for which the keys were just 0,  $1, \ldots, n-1$  (and the order matters). The order **does not matter** for a dictionary!

Some French verbs and their definition (like a real dictionary)

verbs =  $\{ 'avor' : 'to have', 'être' : 'to be', ... \}$ 

 $\longrightarrow$  [introtopython.org/dictionaries.html](http://introtopython.org/dictionaries.html)  $\longleftarrow$ 

# <span id="page-59-0"></span>Two first examples of dictionaries in Python

Description of courses?

Associating an adjective to the name of a course:

 $d = \{ 'CS101' : 'awesome', 'MA102' : 'good', 'CB101' : 'cooking',$ 'HS103' : 'tiring!'}

A dictionary is like a *generalized list*, for which the keys were just 0,  $1, \ldots, n-1$  (and the order matters). The order **does not matter** for a dictionary!

Some French verbs and their definition (like a real dictionary)

verbs =  $\{ 'avor' : 'to have', 'être' : 'to be', ... \}$ 

## Online reference (for practicing)

 $\longrightarrow$  [introtopython.org/dictionaries.html](http://introtopython.org/dictionaries.html)  $\longleftarrow$ 

## <span id="page-60-0"></span>Size or length of a dict *(new)* (*new*)

– len(d) : **size** of the dict d (ie. number of pairs key : value).

*Same syntax* for **lists** and **dicts**, but indexing is done with the **keys**:

- d[key]: try to read the value paired with the key. Raises KeyError if the key is not used in the dictionary.
- d.has key(key) or key in d: True if the key is used, False otherwise.

- If  $d = \{0: [ ] , 1: [1] , 5: [1, 5] , 12: [1, 2, 3, 4, 6, 12] \}$ :
	-
	- $-$  d[0] is ?, d[2] is ?, d[5] is ?.
	- 0 in d is ?, 2 in d is ?, 12 not in d is ?, 5 not in d is ?.

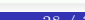

## <span id="page-61-0"></span>Size or length of a dict *(new!) (new!)*

– len(d) : **size** of the dict d (ie. number of pairs key : value).

## Reading the **value** attached to a **key** *(new!)*

*Same syntax* for **lists** and **dicts**, but indexing is done with the **keys**:

- d[key]: try to read the value paired with the key. Raises KeyError if the key is not used in the dictionary.
- d.has\_key(key) or key in d: True if the key is used, False otherwise.

## If  $d = \{0:$  [],  $1:$  [1],  $5:$  [1, 5],  $12:$  [1, 2, 3, 4, 6, 12]}:

 $-$  d[0] is ?, d[2] is ?, d[5] is ?.

– 0 in d is ?, 2 in d is ?, 12 not in d is ?, 5 not in d is ?.

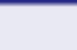

## <span id="page-62-0"></span>Size or length of a dict *(new!)*  $\left($

– len(d) : **size** of the dict d (ie. number of pairs key : value).

## Reading the **value** attached to a **key** *(new!)*

*Same syntax* for **lists** and **dicts**, but indexing is done with the **keys**:

- d[key]: try to read the value paired with the key. Raises KeyError if the key is not used in the dictionary.
- d.has\_key(key) or key in d: True if the key is used, False otherwise.

# Simple examples  $(Q$ *uestion:* $what is  $d[k]$  here?)$ If  $d = \{0: [], 1: [1], 5: [1, 5], 12: [1, 2, 3, 4, 6, 12] \}$ :  $-$  len(d) is ?  $- d[0]$  is ?,  $d[2]$  is ?,  $d[5]$  is ?. 0 in d is  $?$ , 2 in d is  $?$ , 12 not in d is  $?$ , 5 not in d is  $?$ . – d[k] can also be **modified**: d[0] = 42 will change the dictionary d.

## <span id="page-63-0"></span>Size or length of a dict *(new!)*  $\left($

– len(d) : **size** of the dict d (ie. number of pairs key : value).

## Reading the **value** attached to a **key** *(new!)*

*Same syntax* for **lists** and **dicts**, but indexing is done with the **keys**:

- d[key]: try to read the value paired with the key. Raises KeyError if the key is not used in the dictionary.
- d.has\_key(key) or key in d: True if the key is used, False otherwise.

# Simple examples  $(Q$ *uestion:* $what is  $d[k]$  here?)$ If  $d = \{0: [], 1: [1], 5: [1, 5], 12: [1, 2, 3, 4, 6, 12] \}$ :  $-$  len(d) is ?  $- d[0]$  is ?,  $d[2]$  is ?,  $d[5]$  is ?. 0 in d is  $?$ , 2 in d is  $?$ , 12 not in d is  $?$ , 5 not in d is  $?$ .

– d[k] can also be **modified**: d[0] = 42 will change the dictionary d.

# <span id="page-64-0"></span>One "real-world" example of a dictionary

## Demo of a *Windows* .exe program written in Python

This demo is a fun way to browse through your photos (from *your* ID cards). It uses a database of your batch, written internally as a **Python dictionary**. Keys are roll numbers, and each value is itself a dictionary (nested dicts!):

```
students = {
    " 14 X J000000" :: {" name" : "Brad Pitt",
         "branch" :: "ME"." counsellor" : "Edward Norton",
         " emailaddress" : "b.pitt@fight.club",
         " group" : "AO",
    9 } ,
     10 # . . . t h e r e i s 2 3 0 m o r e s t u d e n t s l i k e t h i s !
```
11 }

# <span id="page-65-0"></span>One "real-world" example of a dictionary

## Demo of a *Windows* .exe program written in Python

This demo is a fun way to browse through your photos (from *your* ID cards). It uses a database of your batch, written internally as a **Python dictionary**. Keys are roll numbers, and each value is itself a dictionary (nested dicts!):

## Example with the first student of the list:

```
students = {
     " 14 X J000000" :" name" : " Brad Pitt",
         "branch" : "ME"," counsellor " : "Edward Norton",
         " emailaddress" : "b.pitt@fight.club",
         " group ": "AO",
         " rollnumber " : "14XJ00000"
    9 } ,
     10 # . . . t h e r e i s 2 3 0 m o r e s t u d e n t s l i k e t h i s !
ጉ
```
<span id="page-66-0"></span>Python offers different syntaxes for creating a dictionary. To illustrate, the following examples all return a dictionary equal to {'one' : 1, 'two' : 2, 'three' : 3}

- 
- 
- 

## Four way to define a dict?

<span id="page-67-0"></span>Python offers different syntaxes for creating a dictionary. To illustrate, the following examples all return a dictionary equal to {'one' : 1, 'two' : 2, 'three' : 3}

# 4 examples *(new!)* – a = {'two' : 2, 'one' : 1, 'three' : 3} is *the best syntax*,  $- b = \text{dict}(\text{one}=1, \text{two}=2, \text{three}=3)$  uses dict as a function with **keyword arguments** (argument one has value 1, two has value 2 etc),  $- c = \text{dict}([\text{('two', 2)}, \text{ ('one', 1)}, \text{ ('three', 3)}])$  from a list of pairs (key, value),  $- d = \text{dict}(zip(['one', 'two', 'three'], [1, 2, 3]))$  with the zip

## Four way to define a dict?

<span id="page-68-0"></span>Python offers different syntaxes for creating a dictionary. To illustrate, the following examples all return a dictionary equal to {'one' : 1, 'two' : 2, 'three' : 3}

# 4 examples *(new!)* – a = {'two' : 2, 'one' : 1, 'three' : 3} is *the best syntax*,  $- b = \text{dict}(\text{one}=1, \text{two}=2, \text{three}=3)$  uses dict as a function with **keyword arguments** (argument one has value 1, two has value 2 etc),  $- c = \text{dict}([\text{('two', 2)}, \text{ ('one', 1)}, \text{ ('three', 3)}])$  from a list of pairs (key, value),  $- d = \text{dict}(zip(['one', 'two', 'three'], [1, 2, 3]))$  with the zip

## Four way to define a dict?

<span id="page-69-0"></span>Python offers different syntaxes for creating a dictionary. To illustrate, the following examples all return a dictionary equal to {'one' : 1, 'two' : 2, 'three' : 3}

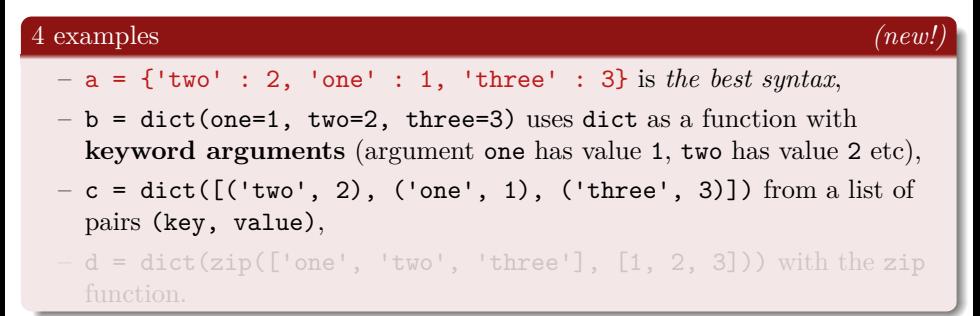

## Four way to define a dict?

<span id="page-70-0"></span>Python offers different syntaxes for creating a dictionary. To illustrate, the following examples all return a dictionary equal to {'one' : 1, 'two' : 2, 'three' : 3}

## 4 examples *(new!)* – a = {'two' : 2, 'one' : 1, 'three' : 3} is *the best syntax*,  $- b = \text{dict}(\text{one}=1, \text{two}=2, \text{three}=3)$  uses dict as a function with **keyword arguments** (argument one has value 1, two has value 2 etc),  $-$  c = dict([('two', 2), ('one', 1), ('three', 3)]) from a list of pairs (key, value),  $- d = \text{dict}(\text{zip}(\text{['one', 'two', 'three'], [1, 2, 3]))$  with the zip function.

## Four way to define a dict?

# <span id="page-71-0"></span>Looping over dicts

An easy syntax !

Syntax is natural, similar to for loops with lists:

```
for k in mydict:
      2 # s o m e t h i n g h e r e c a n b e d o n e
      3 # w i t h k a s t h e k e y , m y d i c t [ k ] a s t h e v a l u e
```
## 3 ways of looping over a dictionary *(new!)*

- looping over the keys: for k in mydict. The key k can be used, and mydict [k] can be used or modified.
- looping over the values: for  $v$  in mydict.values(). The value v can be used, but **modifying v does not modify mydict**!
- looping over the pairs of (key, value): for k, v in mydict.items(). This is the more general method.

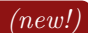
## <span id="page-72-0"></span>Looping over dicts

An easy syntax !

Syntax is natural, similar to for loops with lists:

```
for k in mydict:
2 # s o m e t h i n g h e r e c a n b e d o n e
3 # w i t h k a s t h e k e y , m y d i c t [ k ] a s t h e v a l u e
```
### 3 ways of looping over a dictionary *(new!)*

- looping over the keys: for k in mydict. The key k can be used, and mydict [k] can be used or modified.
- looping over the values: for  $v$  in mydict.values(). The value v can be used, but **modifying v does not modify mydict**!
- looping over the pairs of (key, value): for k, v in mydict.items(). This is the more general method.

## <span id="page-73-0"></span>Looping over dicts

An easy syntax !

Syntax is natural, similar to for loops with lists:

```
for k in mydict:
2 # s o m e t h i n g h e r e c a n b e d o n e
3 # w i t h k a s t h e k e y , m y d i c t [ k ] a s t h e v a l u e
```
### 3 ways of looping over a dictionary *(new!)*

- looping over the keys: for k in mydict. The key k can be used, and mydict [k] can be used or modified.
- $-$  looping over the values: for v in mydict.values(). The value v can be used, but **modifying v does not modify mydict**!
- looping over the pairs of (key, value): for k, v in mydict.items(). This is the more general method.

## <span id="page-74-0"></span>Looping over dicts

An easy syntax !

Syntax is natural, similar to for loops with lists:

```
for k in mydict:
2 # s o m e t h i n g h e r e c a n b e d o n e
3 # w i t h k a s t h e k e y , m y d i c t [ k ] a s t h e v a l u e
```
### 3 ways of looping over a dictionary *(new!)*

- looping over the keys: for k in mydict. The key k can be used, and mydict [k] can be used or modified.
- $-$  looping over the values: for v in mydict.values(). The value v can be used, but **modifying v does not modify mydict**!
- looping over the pairs of (key, value): for  $k$ , v in mydict.items(). This is the more general method.

### <span id="page-75-0"></span>One trick and 3 **methods** for dicts: *(new!)*

Remove values or keys from a dict:

- $-$  d.pop(k) removes and returns the value associated with they key k. Raises KeyError if *the key is not in the dict*.
- same as del  $d[k]$ : the del command is used to delete the value  $d[k]$ .
- d.popitem() removes and returns an **arbitrary** pair key : value from the dict d.
	- Raises KeyError for *an empty dict*. Arbitrary? Yes, there is no order!
- d.clear() removes all elements from the dict d (like doing  $d = \{\}$ ).

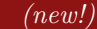

### <span id="page-76-0"></span>One trick and 3 **methods** for dicts: *(new!)*

Remove values or keys from a dict:

- $-$  d.pop(k) removes and returns the value associated with they key k. Raises KeyError if *the key is not in the dict*.
- same as del  $d[k]$ : the del command is used to delete the value  $d[k]$ .
- d.popitem() removes and returns an **arbitrary** pair key : value from the dict d.

Raises KeyError for *an empty dict*. Arbitrary? Yes, there is no order!

d.clear() removes all elements from the dict d (like doing  $d = \{\}$ ).

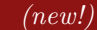

### <span id="page-77-0"></span>One trick and 3 **methods** for dicts: *(new!)*

Remove values or keys from a dict:

- $-$  d.pop(k) removes and returns the value associated with they key k. Raises KeyError if *the key is not in the dict*.
- same as del  $d[k]$ : the del command is used to delete the value  $d[k]$ .
- d.popitem() removes and returns an **arbitrary** pair key : value from the dict d.

Raises KeyError for *an empty dict*. Arbitrary? Yes, there is no order!

d.clear() removes all elements from the dict d (like doing  $d = \{\}$ ).

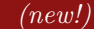

### <span id="page-78-0"></span>One trick and 3 **methods** for dicts: *(new!)*

Remove values or keys from a dict:

- $-$  d.pop(k) removes and returns the value associated with they key k. Raises KeyError if *the key is not in the dict*.
- same as del  $d[k]$ : the del command is used to delete the value  $d[k]$ .
- d.popitem() removes and returns an **arbitrary** pair key : value from the dict d.

Raises KeyError for *an empty dict*. Arbitrary? Yes, there is no order!

d.clear() removes all elements from the dict d (like doing  $d = \{\}$ ).

### Getting a **fresh** copy of a dict? *(new!)*

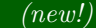

<span id="page-79-0"></span>As always in Python, it is easy to convert<sup>1</sup> values to other data-types.

Creating a list... with the function list!

The function list can be *applied* to tuples, strings, sets and dicts.

The function set can be *applied* to lists, tuples, strings and dicts.

The function dict can be *applied* to lists, tuples or sets of pairs (key,

I will try to give examples with list, sets and dicts comprehension also!

<span id="page-80-0"></span>As always in Python, it is easy to convert<sup>1</sup> values to other data-types.

Creating a list... with the function list!

The function list can be *applied* to tuples, strings, sets and dicts.

Creating a set... with the function set!

The function set can be *applied* to lists, tuples, strings and dicts.

The function dict can be *applied* to lists, tuples or sets of pairs (key,

I will try to give examples with list, sets and dicts comprehension also!

<span id="page-81-0"></span>As always in Python, it is easy to convert<sup>1</sup> values to other data-types.

Creating a list... with the function list!

The function list can be *applied* to tuples, strings, sets and dicts.

Creating a set... with the function set!

The function set can be *applied* to lists, tuples, strings and dicts.

### Creating a dict*. . .* with the function dict!

The function dict can be *applied* to lists, tuples or sets of pairs (key, value).

I will try to give examples with list, sets and dicts comprehension also!

<span id="page-82-0"></span>As always in Python, it is easy to convert<sup>1</sup> values to other data-types.

Creating a list... with the function list!

The function list can be *applied* to tuples, strings, sets and dicts.

Creating a set... with the function set!

The function set can be *applied* to lists, tuples, strings and dicts.

### Creating a dict*. . .* with the function dict!

The function dict can be *applied* to lists, tuples or sets of pairs (key, value).

### Examples of each functions

Examples: on the IPython console.

I will try to give examples with list, sets and dicts comprehension also!

## <span id="page-83-0"></span>Sum-up about **dicts**

### About dicts, we saw: *(new!)*  $\qquad \qquad \qquad$  (new!)

- [concept of a dictionary](https://en.wikipedia.org/wiki/Associative_array) (it is an *associative array*),
- [how to define it in Python, and basically read or modify it or its elements,](https://docs.python.org/2/library/stdtypes.html#dict)
- 3 different ways of looping over a dict: loop over the keys, or the values, or both,
- it is easy to convert between lists, sets, and dicts,
- **dict comprehension** can be used **exactly** as list comprehension: roots =  $\{ i**3 : i for i in xrange(4) \}$ ,
- there is more methods for modifying dicts (get, update, setdefault, etc)
- last remark: there is *no* **unmutable** counterpart of a dict (like tuples for lists or frozensets for sets).

## <span id="page-84-0"></span>Quick reminders (if we have time)

### Lists (and tuples) (1/3) Ordered collection of any objects

- one last small example mylist =  $[1, 3, 5]$ , mytuple =  $(2, 6)$ ,
- a list is **mutable** (mylist[0] = 3 is OK), a tuple is **not**,
- qualities: simple to use, many functions/methods, easy to loop or modify.

- one last small example myset =  $\{-1, 1\}$ ,
- qualities: efficiently deal with **finite** sets (especially with *set*

- one last small example wines =  $\{ 'red' : 'task', 'white' : 'sweet',$ 'champagne' : 'party time!'},
- qualities: simple to store connected bits of information, easy to

## <span id="page-85-0"></span>Quick reminders (if we have time)

- one last small example mylist =  $[1, 3, 5]$ , mytuple =  $(2, 6)$ ,
- a list is **mutable** (mylist[0] = 3 is OK), a tuple is **not**,
- 

Sets (2/3) Unordered collection of *unique* elements

- one last small example myset =  $\{-1, 1\}$ ,
- qualities: efficiently deal with **finite** sets (especially with *set comprehension*), operations on sets are exactly coming from maths.

- one last small example wines =  $\{ 'red' : 'task', 'white' : 'sweet',$ 'champagne' : 'party time!'},
- qualities: simple to store connected bits of information, easy to manipulate and loop over.<br>Lilian Besson (MEC)

## <span id="page-86-0"></span>Quick reminders (if we have time)

- one last small example mylist =  $[1, 3, 5]$ , mytuple =  $(2, 6)$ ,
- a list is **mutable** (mylist[0] = 3 is OK), a tuple is **not**,
- 

- one last small example myset =  $\{-1, 1\}$ ,
- qualities: efficiently deal with **finite** sets (especially with *set*

### Dictionaries (3/3) Unordered collection of pairs of *unique* (key : value)

- one last small example wines =  $\{ 'red' : 'task', 'white' : 'sweet',$ 'champagne' : 'party time!'},
- qualities: simple to store connected bits of information, easy to manipulate and loop over.<br>Lilian Besson (MEC)

## <span id="page-87-0"></span>Thanks for listening to this lecture about dictionaries

# Any question?

### Reference websites

- [www.MahindraEcoleCentrale.edu.in/portal](http://http://www.mahindraecolecentrale.edu.in/portal/course/view.php?id=27) : **MEC Moodle**,
- the [IntroToPython.org](http://IntroToPython.org/) website,
- and the Python documentation at [docs.python.org/2/](https://docs.python.org/2/),

### Want to know more?

- $\rightarrow$  practice by yourself with these websites !
- $\rightarrow$  and contact me (e-mail, *flying pigeons*, Moodle etc) if needed
- $\rightarrow$  or read the *"Python in Easy Steps"* book on Python, or the *"Introduction to Algorithms"* (Cormen) for *concepts of data structures*.

Next lectures: **modules**, **OOP** and **exceptions** by Prof. Vipin